### Counters and Registers in P4

Fábio L. Verdi Leandro Almeida

Advanced Topics in Computer Networks

19 de outubro de 2022

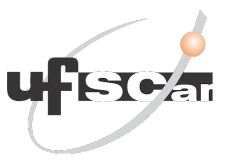

Slides based on the presentation done by Vladimir Gurevich (Intel Principal Engineer) at the P4 Developers Day (P4 D2), May 2017

# Agenda

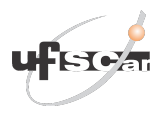

#### $\triangleright$  Goals

- ▶ Types of objects in P4
- ▶ Counters
- ▶ Registers
- ▶ Control Plane access to counters and registers
- ▶ Other types of externs
- $\blacktriangleright$  Task

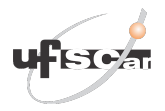

- ▶ Present the fundamentals about the persistence (state) of information in the data plane;
- ▶ Present the concepts of counters and registers in the context of the P4 language;
- ▶ Demonstrate use cases of counters and registers in P4;
- ▶ Carry out a practical activity contemplating the concepts of accountants and registers.

Types of objects in P4

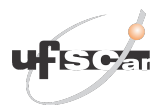

#### Stateless objects

- ▶ Restarted for each packet;
- ▶ Exemples: variables (metadata), headers, packet in, packet out.

#### Stateful objects

- $\blacktriangleright$  Keep the state among packets;
- ▶ Exemples: Tables, Externs (Counters, Meters, Registers, ...)

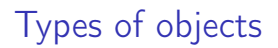

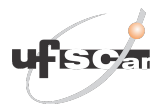

#### Stateful Objects

Tabela 1: Operations - Tables and Externs (Counters e Registers)

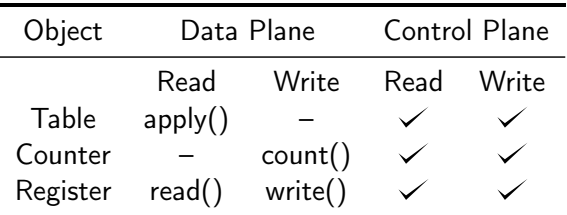

## Counters

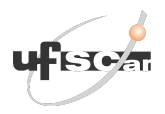

### Basic concepts

- ▶ Are objects (externs) defined by the architecture used for incremental counting of packets, bytes, or both;
- ▶ Are allocated similarly to arrays in general-purpose languages;
- ▶ Cannot be read from the data plane;
- $\blacktriangleright$  Can be read via the control plane.

### Types of counters int the V1model

- $\blacktriangleright$  packets
- $\blacktriangleright$  bytes
- ▶ packets and bytes

## Counters

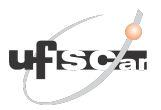

```
control MyIngress(inout headers hdr.
                         inout metadata meta.
                         inout standard metadata t standard metadata)
         1* Declaração do contador */
         counter(24, CounterType.packets) forwardingPkts; // Contador de pacotes encaminhados por porta
\overline{8}action ipv4 forward(macAddr v dstAddr, egressSpec v port) {
              standard metadata.eqress spec = port:
              hdr.ethernet.srcAddr = hdr.ethernet.dstAddr:
              hdr.ethernet.dstAddr = dstAddr:
              \text{hdr}.\texttt{inv4}.\texttt{ttl} = \text{hdr}.\texttt{inv4}.\texttt{ttl} - 1forwardingPkts.count((bit<32>)standard metadata.egress spec);
         table ipv4 lpm {
              kev = 4hdr.ipv4.dstAddr: lpm:
              actions = fipv4 forward:
\overline{24}drop:
                  NoAction;
              size = 1024:
              default action = NoAction();
```
Figura 1: Example of a Counter in P4.

## **Registers**

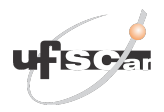

#### Basic concepts

- ▶ Are objects (externs) defined by the architecture used to store data;
- ▶ Are allocated similarly to arrays in general-purpose languages;
- $\triangleright$  Can be read/written in the data plane;
- $\triangleright$  Can be read/written via the control plane.

## **Registers**

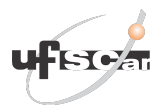

```
register<br/>stit<48>>(16384) last seen;
 \overline{4}action get inter packet gap(out bit<48> interval,
                                        bit<14> flow id)
     \overline{\mathbf{R}}bit<48> last pkt ts;
          /* Get the time the previous packet was seen */last seen.read((bit<32>) flow id,
                           last pkt ts);
13/* Calculate the time interval */interval = standard_metadata.ingress_global_timestamp -
                      last pkt ts;
          /* Update the register with the new timestamp */
          last seen.write((bit<32>) flow id,
                           standard metadata.ingress global timestamp);
21
```
Figura 2: Example of a Register in P4.

## Access via control plane

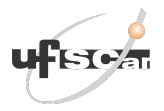

#### Runtime control API - CLI

 $\blacktriangleright$  Use it through the command simple\_switch\_CLI

#### **Counter**

RuntimeCmd: counter\_read MyIngress.c 1 MyIngress.c[1]= BmCounterValue(packets=1, bytes=59)

#### Register

```
RuntimeCmd: register_read MyIngress.reg 1
MyIngress.reg[1]= 15
```
## Other types of externs

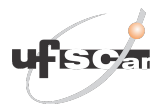

- ▶ Meters (Traffic color);
- ▶ Direct Counters (extending Tables);
- ▶ Stateless externs (hash, random, Checksum16)

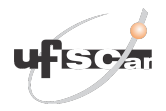

### Task 1 - Counter

Rewrite the basic forwarding activity, adding a counter (positioned in Ingress) of packets and bytes per input port.

### Task 2 - Register

Rewrite the basic forwarding activity, adding a register (positioned in Egress) to store queue occupancy per output port. (Note: use the metadata standard\_metadata.enq\_qdepth).

Happy Hacking! ©

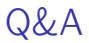

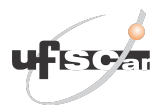

# Doubts? verdi@ufscar.br leandro.almeida@estudante.ufscar.br